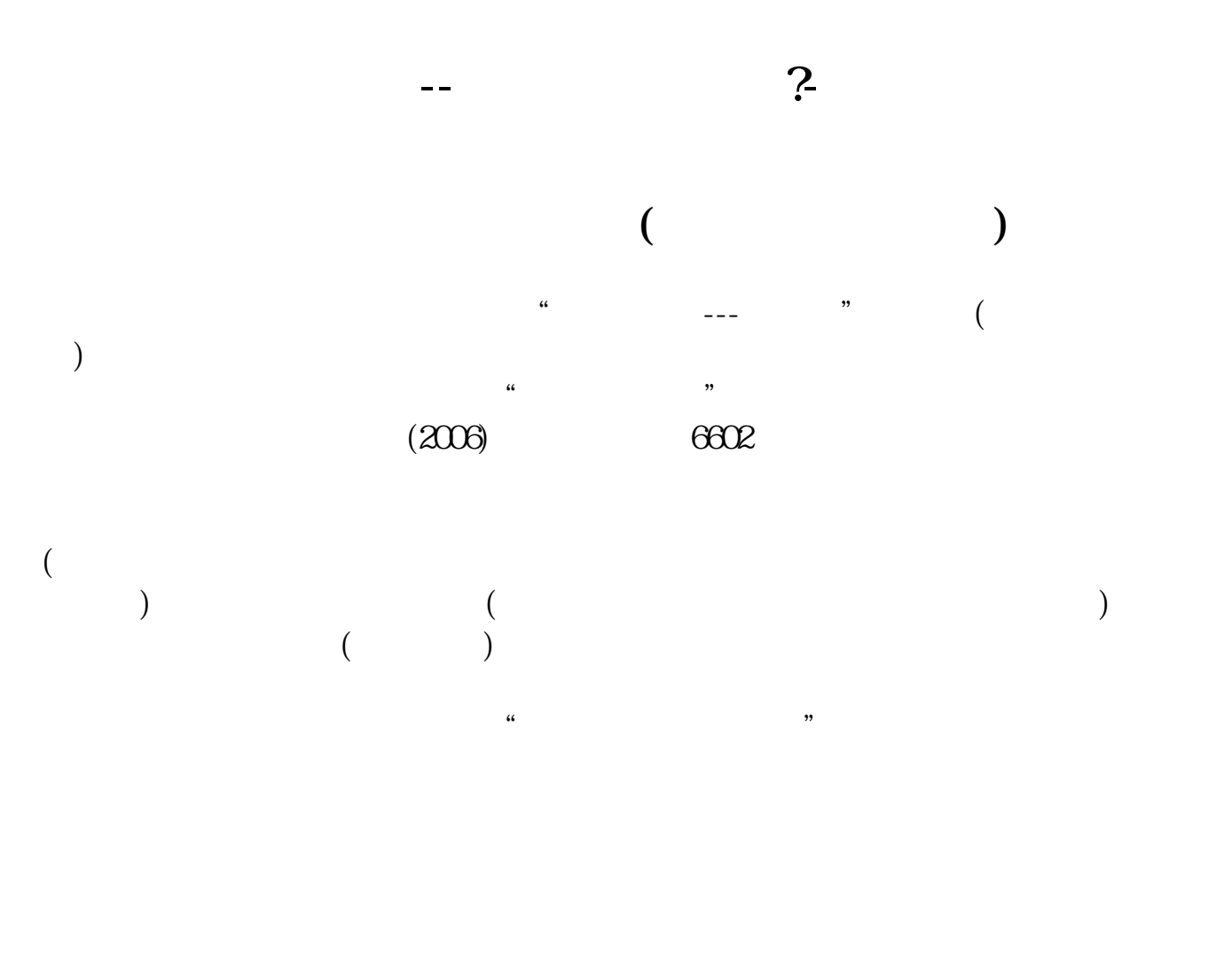

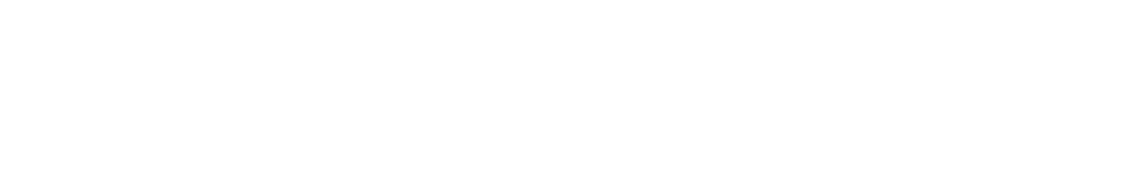

 $\mathcal{U}$ 

业就会先通过"应交税费"计提本月的印花税,次月实际缴纳时再冲减应交税费科

## $(2022)22$  "  $\mathcal{R}$  $\alpha$  and  $\alpha$  and  $\alpha$

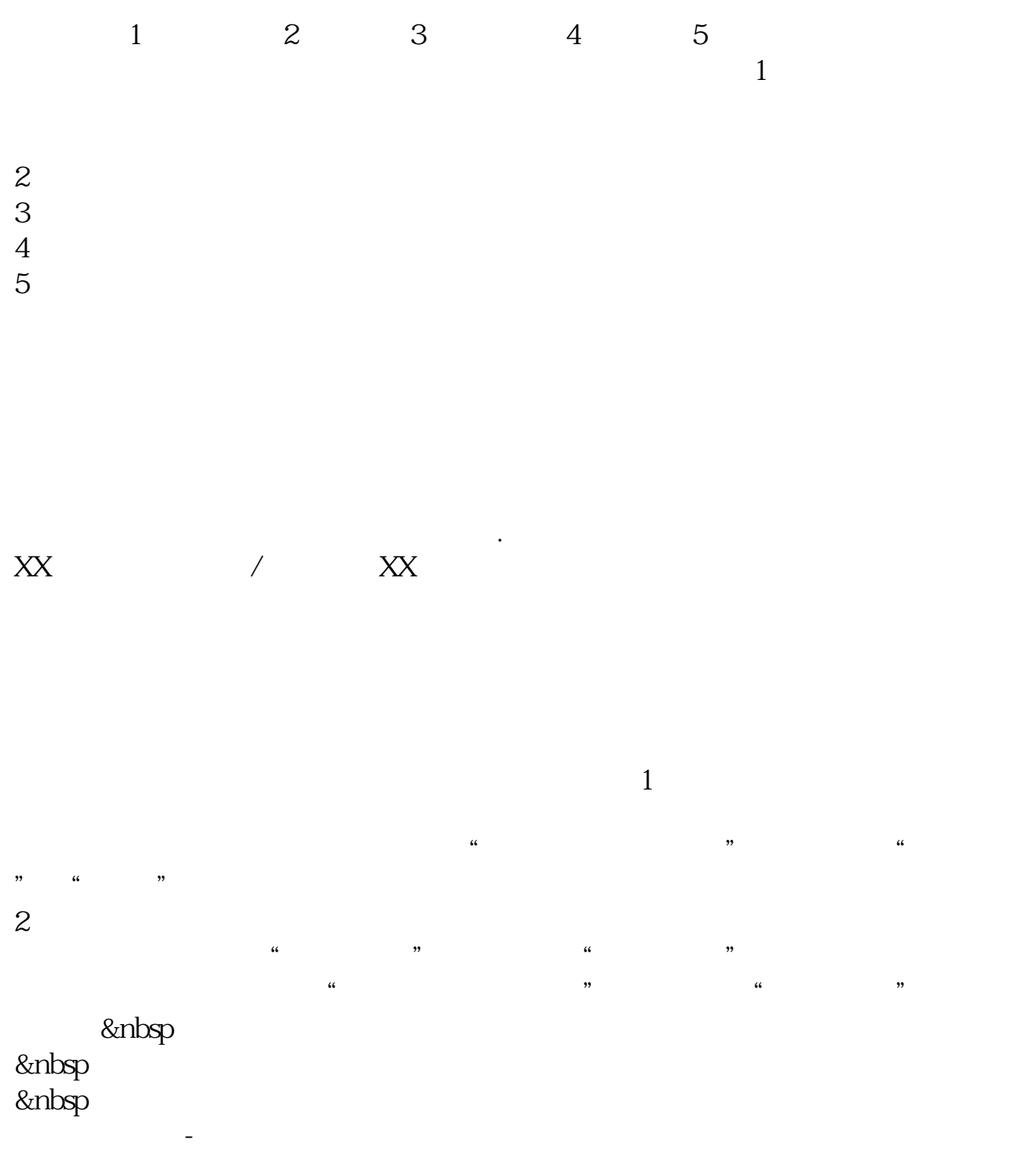

&nbsp &nbsp  $k$ nbsp &nbsp &nbsp

 $\mathcal{O}(\mathcal{O}(\log\log n))$ 

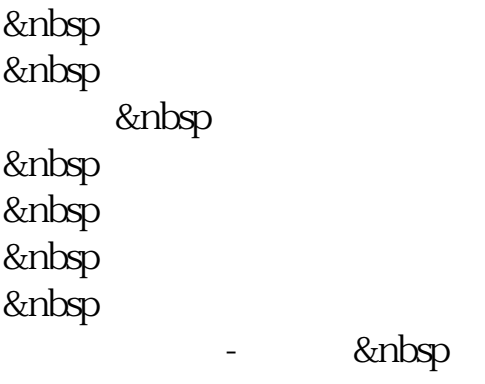

2022年财政部财会【2022】22号文规定,全面试行营改增后,"营业税金及附加"  $\frac{1}{\sqrt{N}}$ 

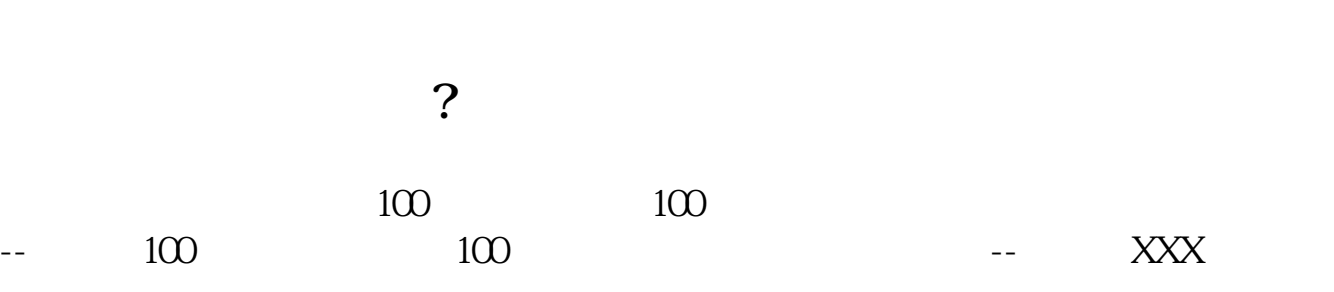

 $\alpha$  and  $\beta$ , executively defined as  $\alpha$ 

行存款XXX

.pdf  $208$  $\overline{\phantom{a}}$  (  $\overline{\phantom{a}}$  ) and  $\overline{\phantom{a}}$  (  $\overline{\phantom{a}}$  ) and  $\overline{\phantom{a}}$  (  $\overline{\phantom{a}}$  ) and  $\overline{\phantom{a}}$ [《股票行情数据有错误怎么处理》](/read/68325660.html) .doc [更多关于《印花税要怎么入账》的文档...](https://www.baidu.com/s?wd=%E5%8D%B0%E8%8A%B1%E7%A8%8E%E8%A6%81%E6%80%8E%E4%B9%88%E5%85%A5%E8%B4%A6)

<https://www.gupiaozhishiba.com/article/24558307.html>